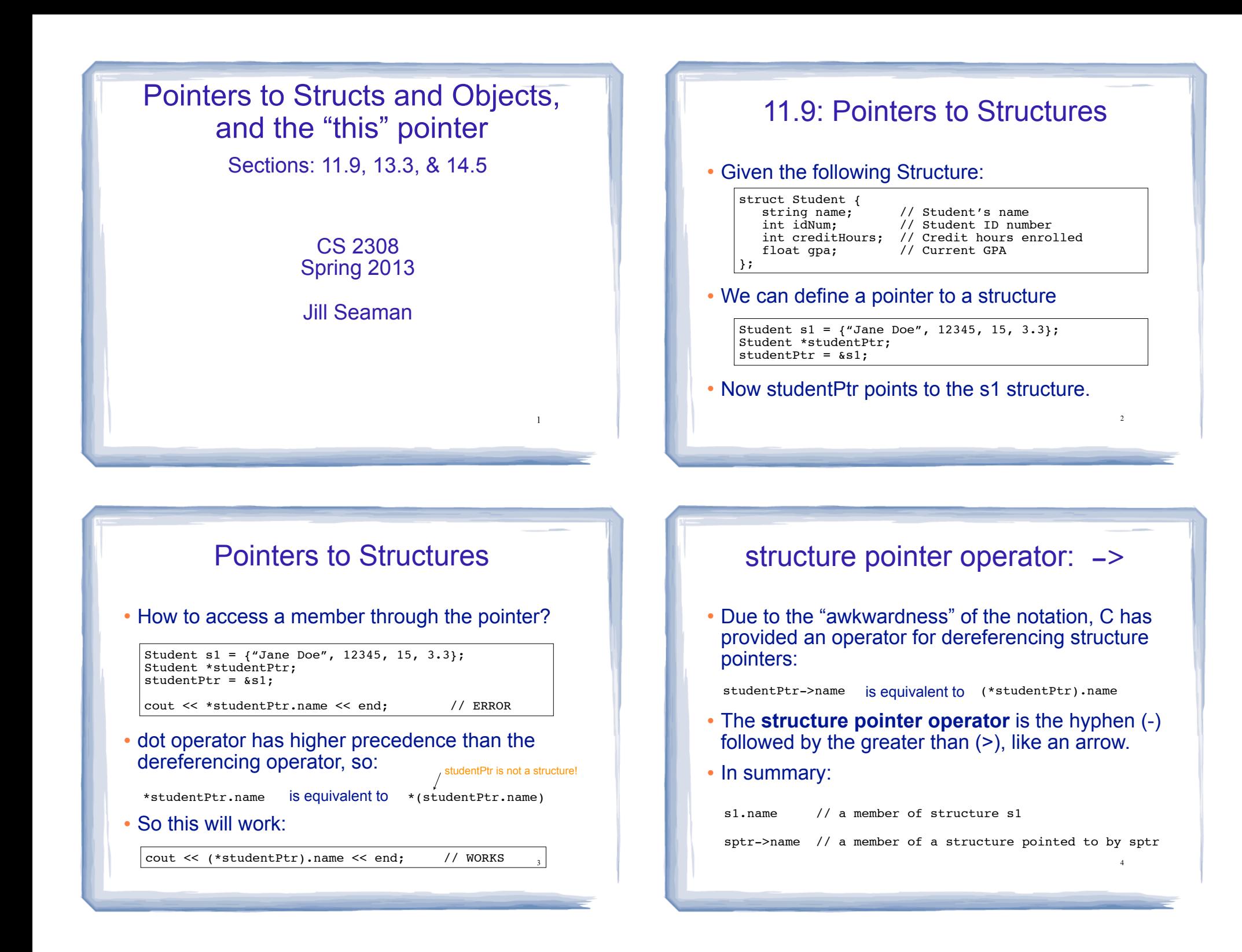

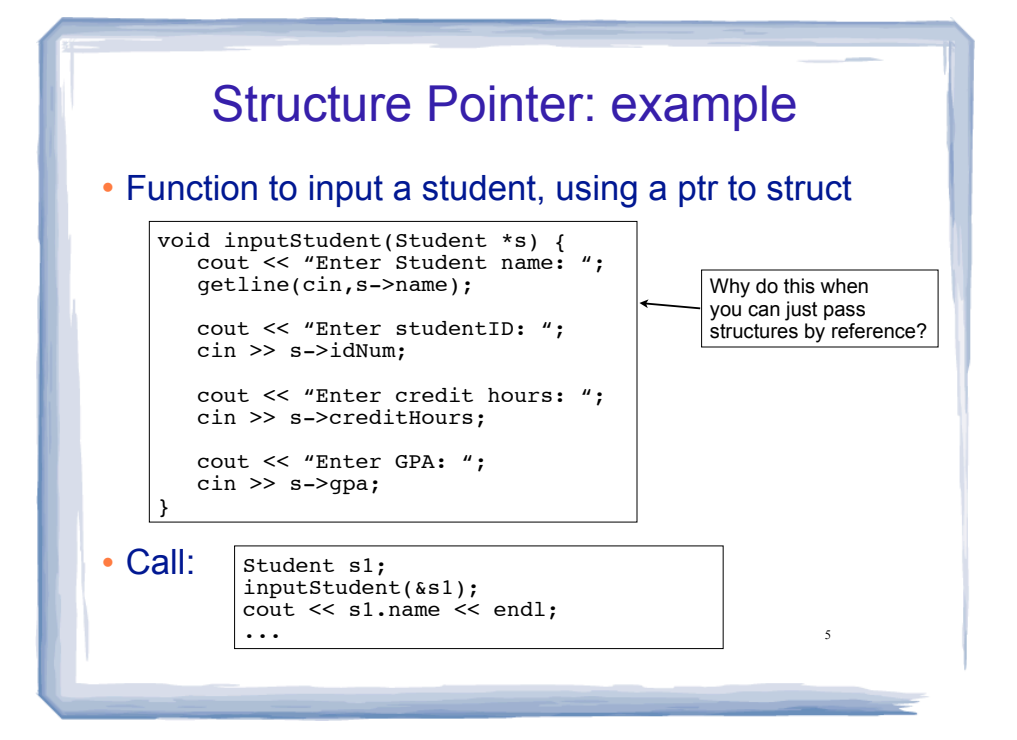

## Dynamically Allocating Structures

! Structures can be dynamically allocated with new:

Student \*sptr; sptr = new Student; sptr->name = "Jane Doe";  $sptr->idNum = 12345;$ ... delete sptr;

! Arrays of structures can also be dynamically allocated:

Student \*sptr;  $sptr = new Student[100];$  $sptr[0]$ .name = "John Deer"; ... delete [] sptr;

Structures and Pointers: syntax

cout to the second countries of the second contribution of the second contribution of the second contribution of the second contribution of the second contribution of the second contribution of the second contribution of t

• Expressions:

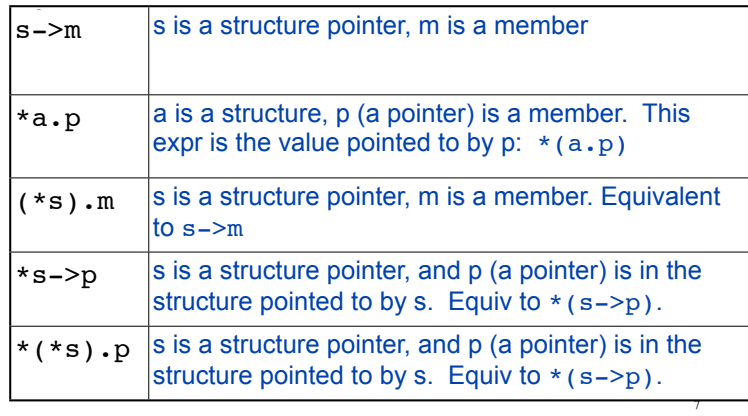

### in 13.3: Pointers to Objects

! We can define pointers to objects, just like pointers to structures

Time t1(12,20); Time \*timePtr;  $timePtr =  $\&t1$ :$ 

! We can access public members of the object using the structure pointer operator (->)

timePtr->addMinute(); cout << timePtr->display() << endl;

Output: 12:21

6

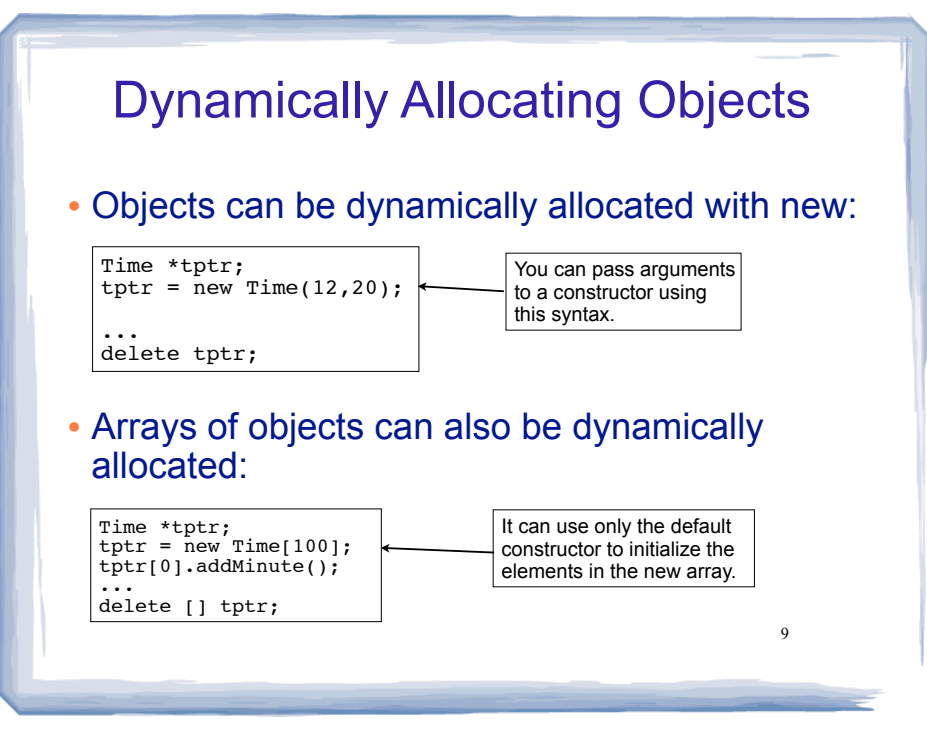

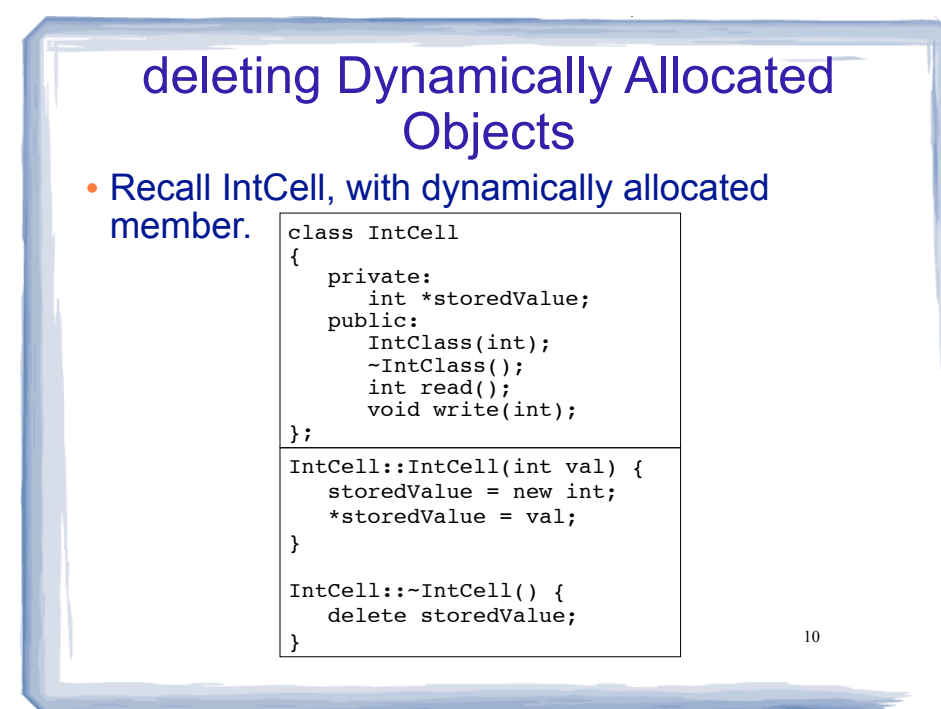

## deleting Dynamically Allocated **Objects**

court and the second control of the second control of the second control of the second control of the second control of the second control of the second control of the second control of the second control of the second con

#### When is the storedValue deallocated?

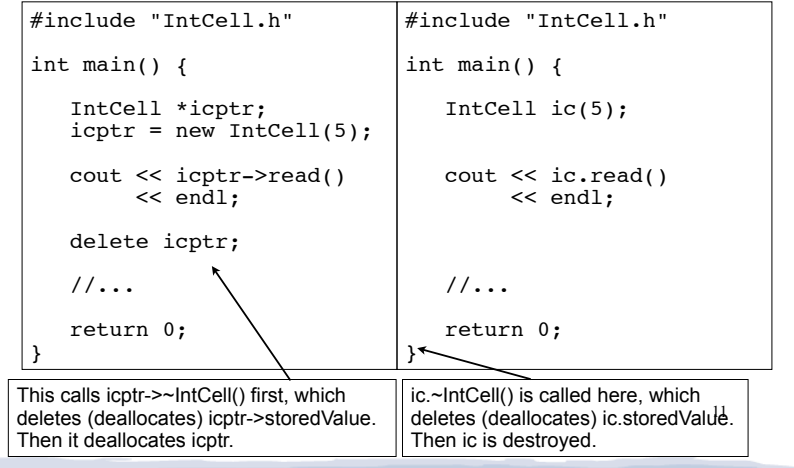

## in 14.5 The this pointer

- $\cdot$  this: a predefined pointer available to a class's member functions
- this always points to the instance (object) of the class whose function is being executed.
- Use this to access member vars that may be hidden by parameters with the same name:

12

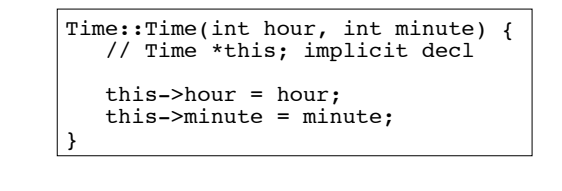

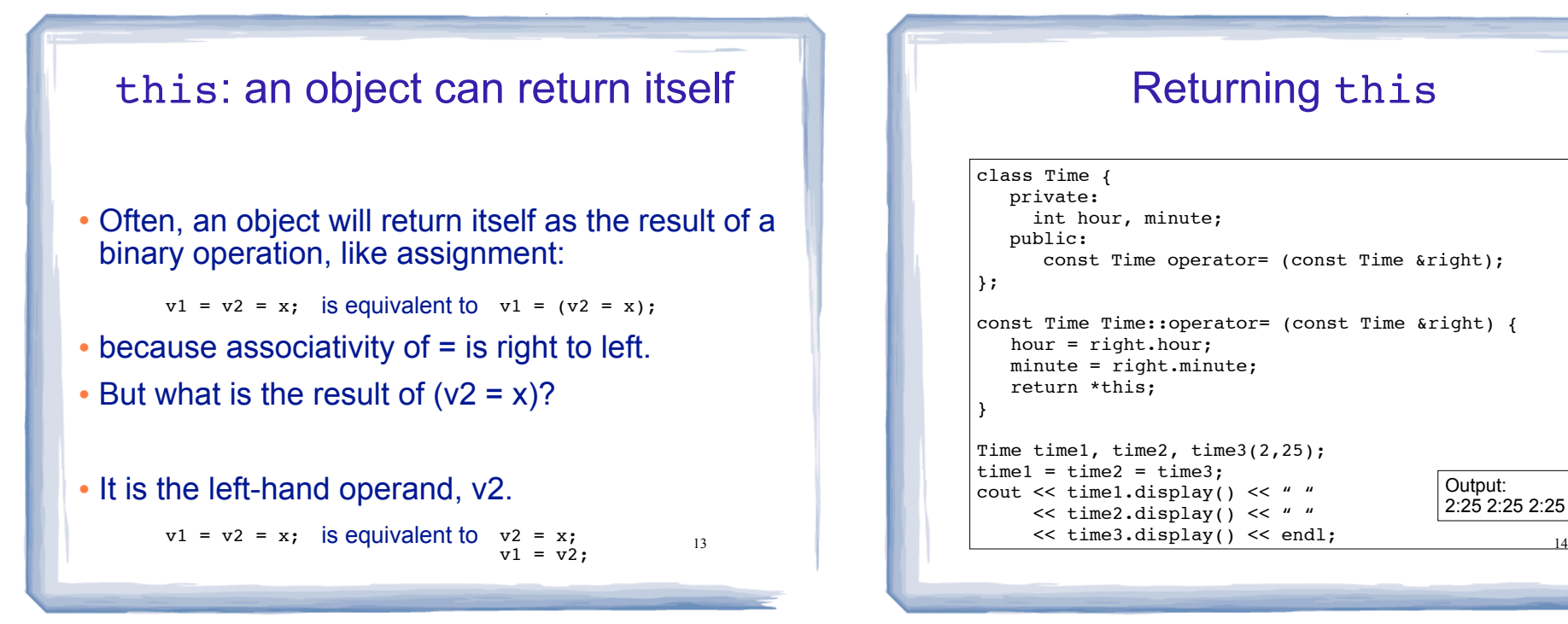

# Returning this

court and the second control of the second control of the second control of the second control of the second control of the second control of the second control of the second control of the second control of the second con

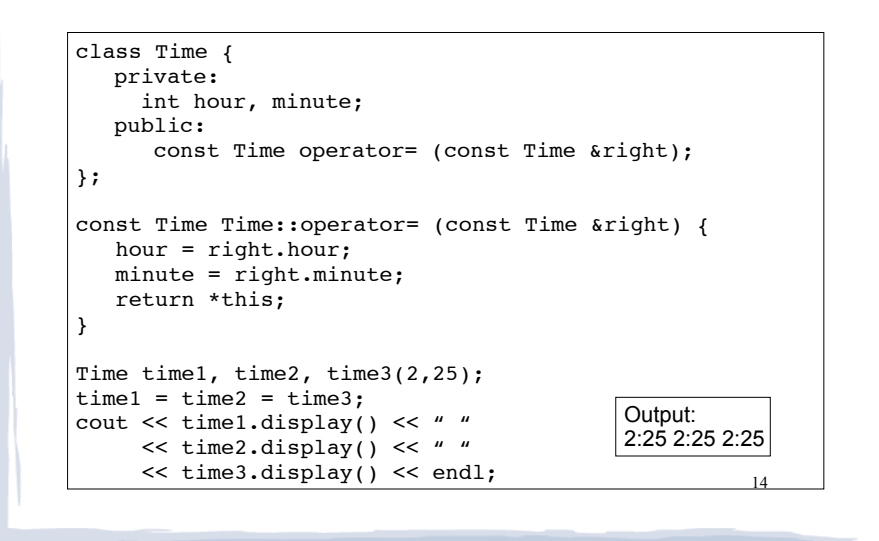